## S'inscrire ou accéder à « Ma classe à la maison - Collège »

Se rendre sur la page internet : **[https://college.cned.fr](https://college.cned.fr/)**

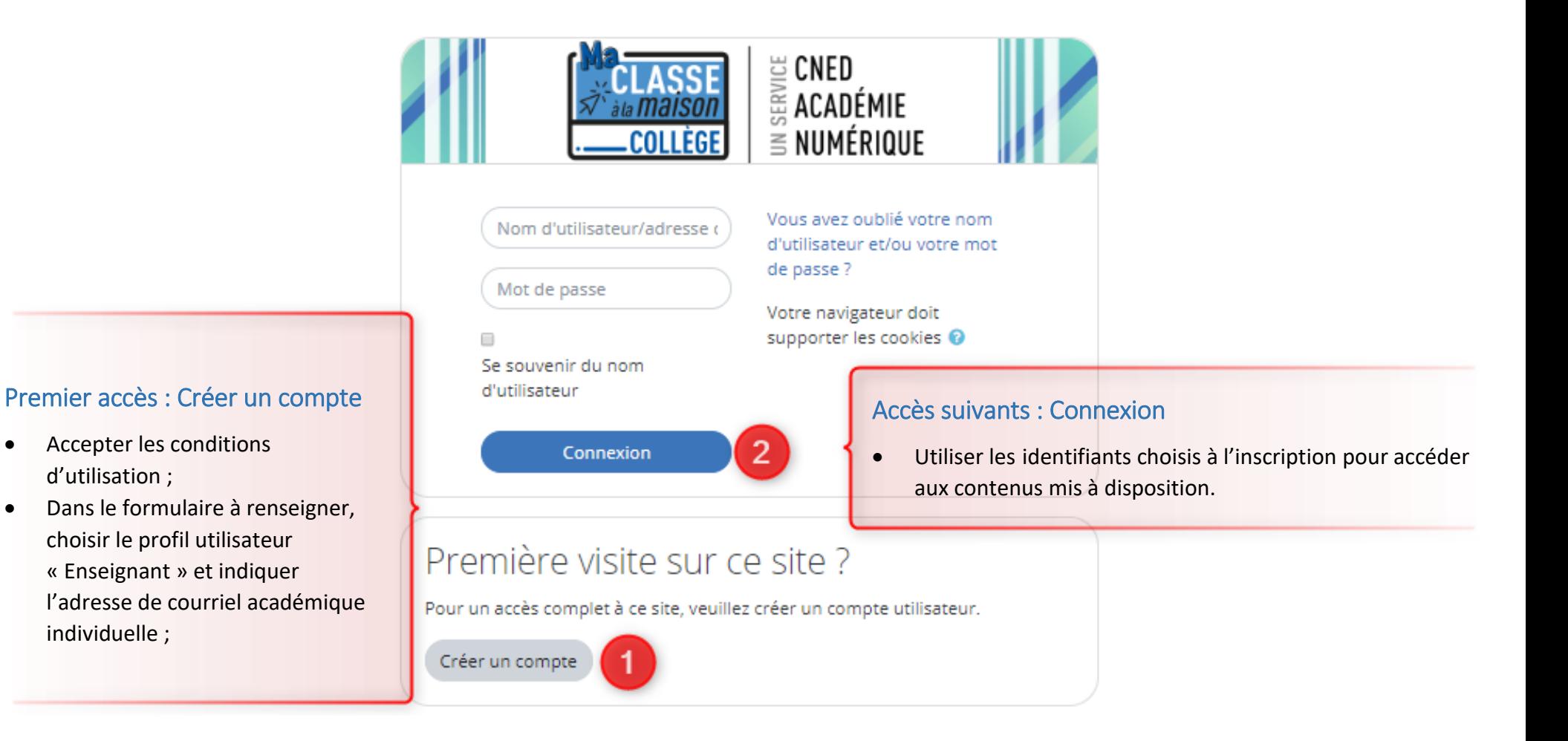

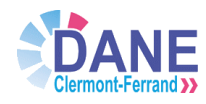

d'utilisation ;

individuelle ;

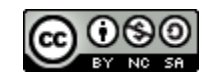